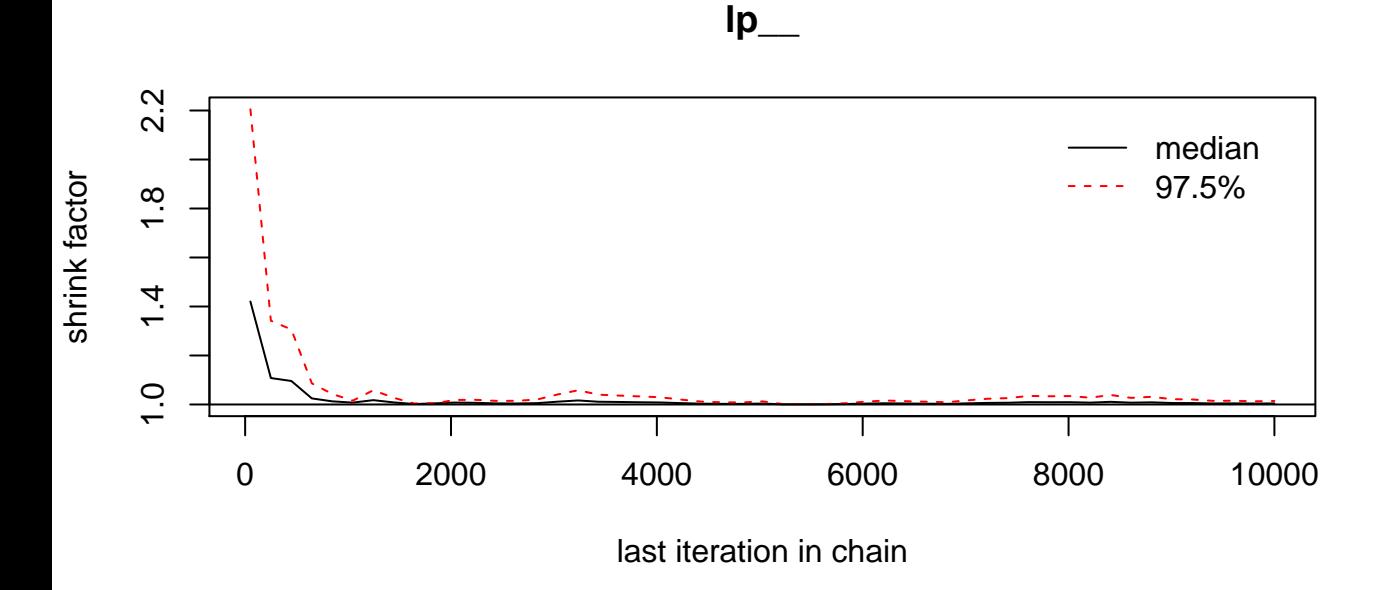

## **alphaN**

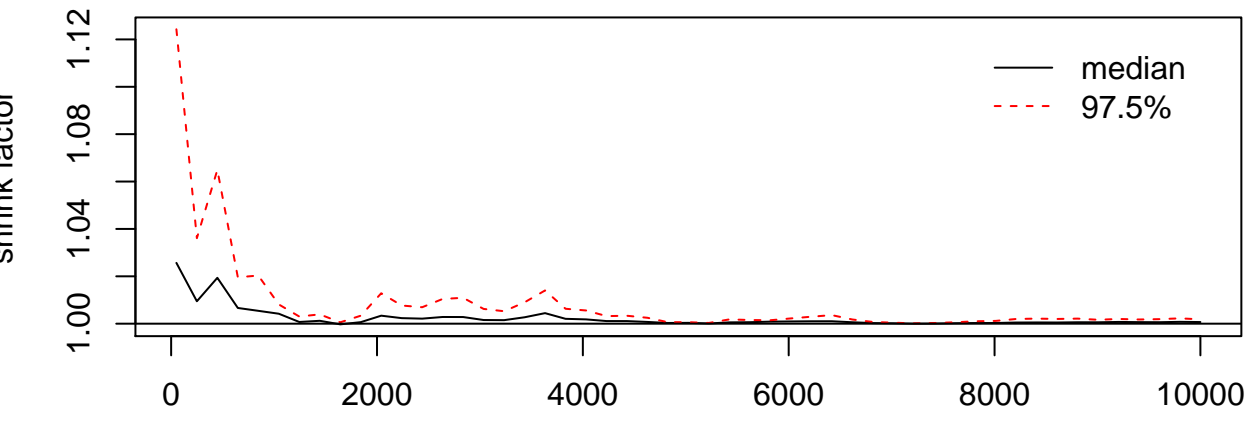

last iteration in chain

shrink factor shrink factor

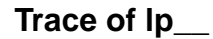

### **Density of lp\_\_**

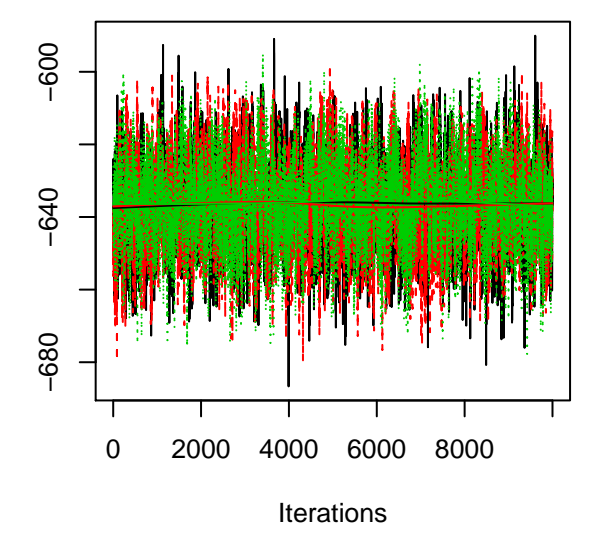

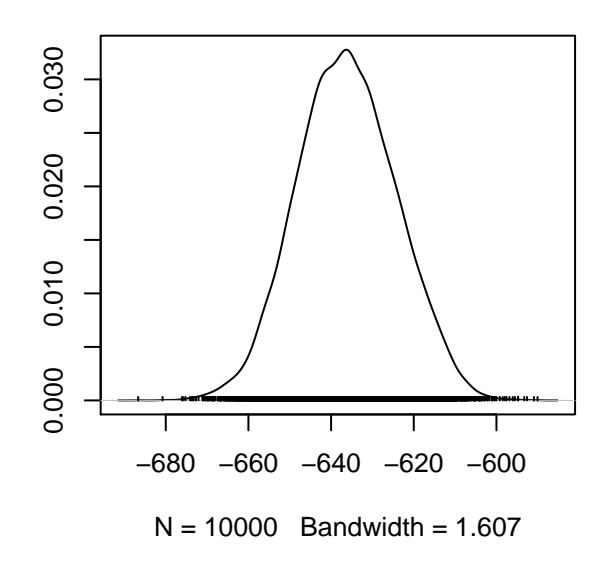

**Trace of alphaN**

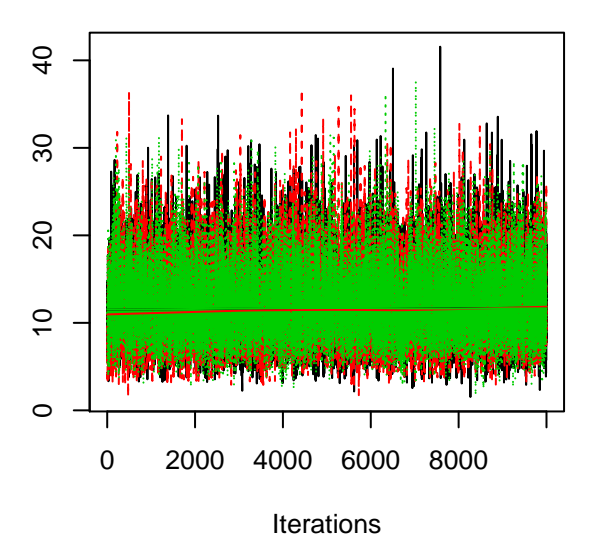

**Density of alphaN**

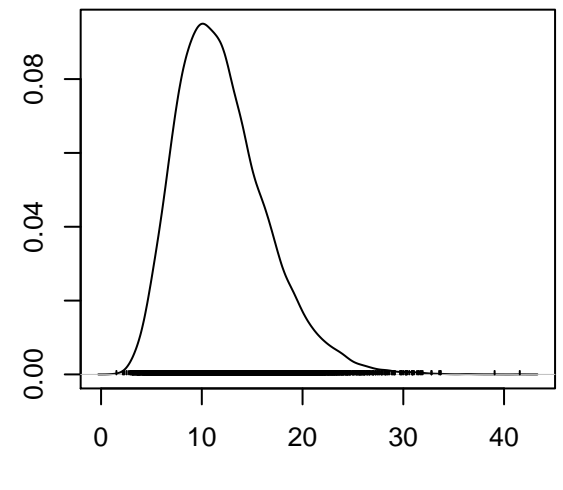

 $N = 10000$  Bandwidth = 0.5859

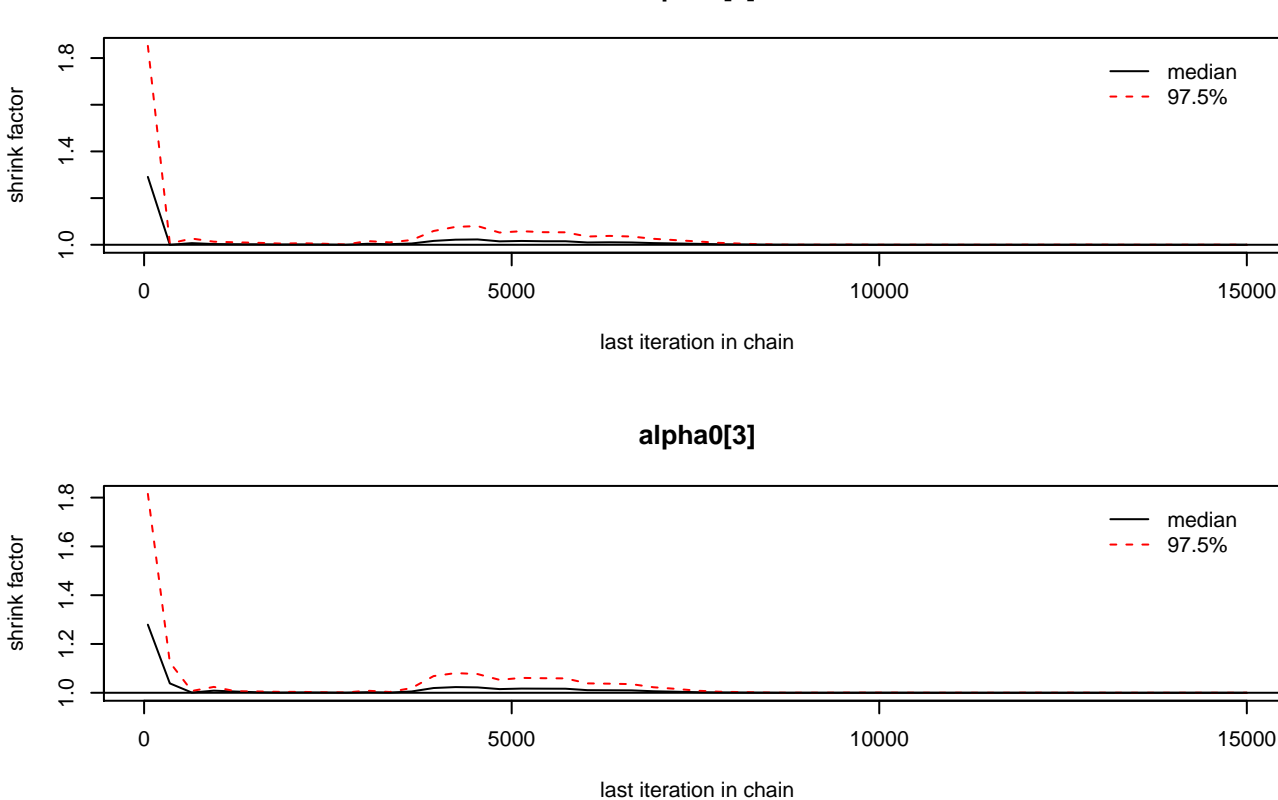

**alpha0[2]**

#### **Density of alpha0[1]**

# **Trace of alpha0[1]**

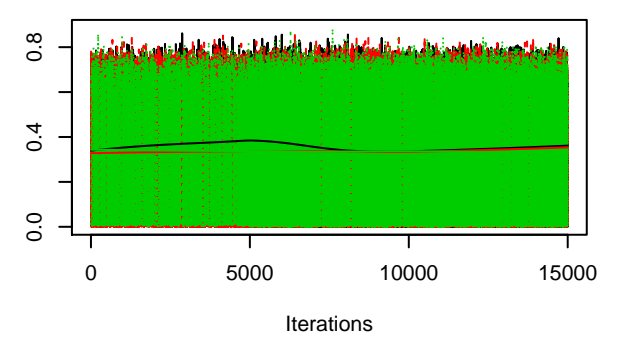

#### **Trace of alpha0[2]**

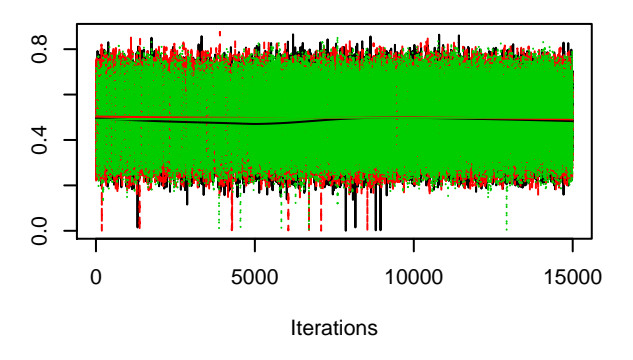

#### **Trace of alpha0[3]**

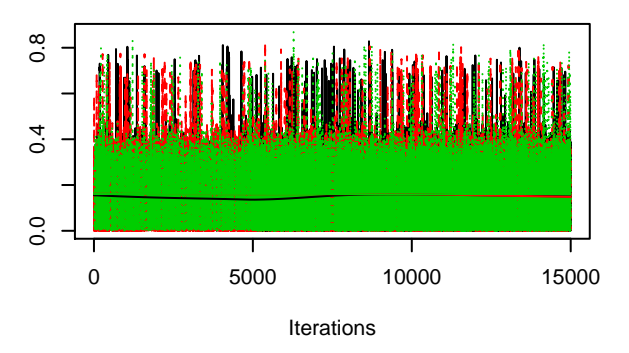

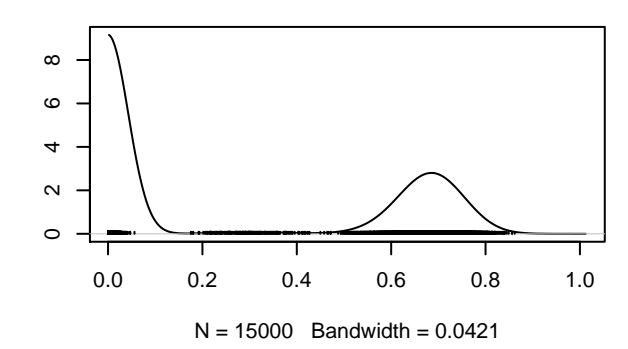

#### **Density of alpha0[2]**

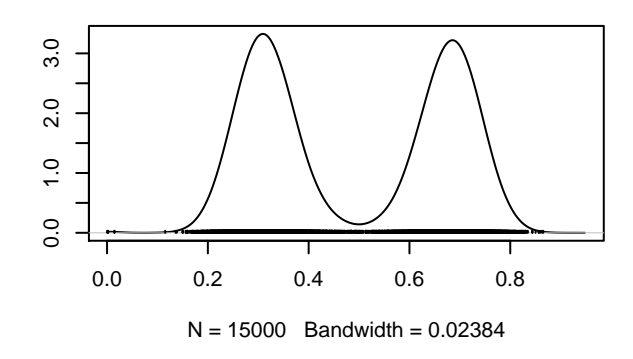

#### **Density of alpha0[3]**

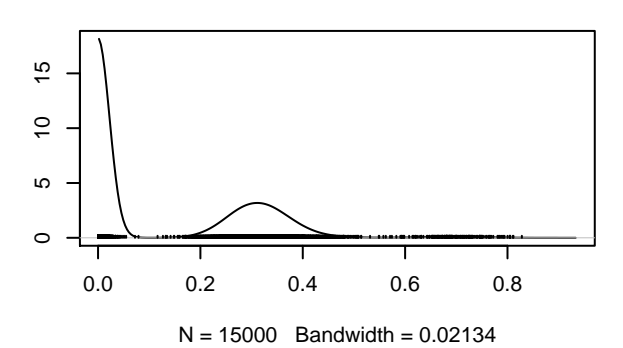

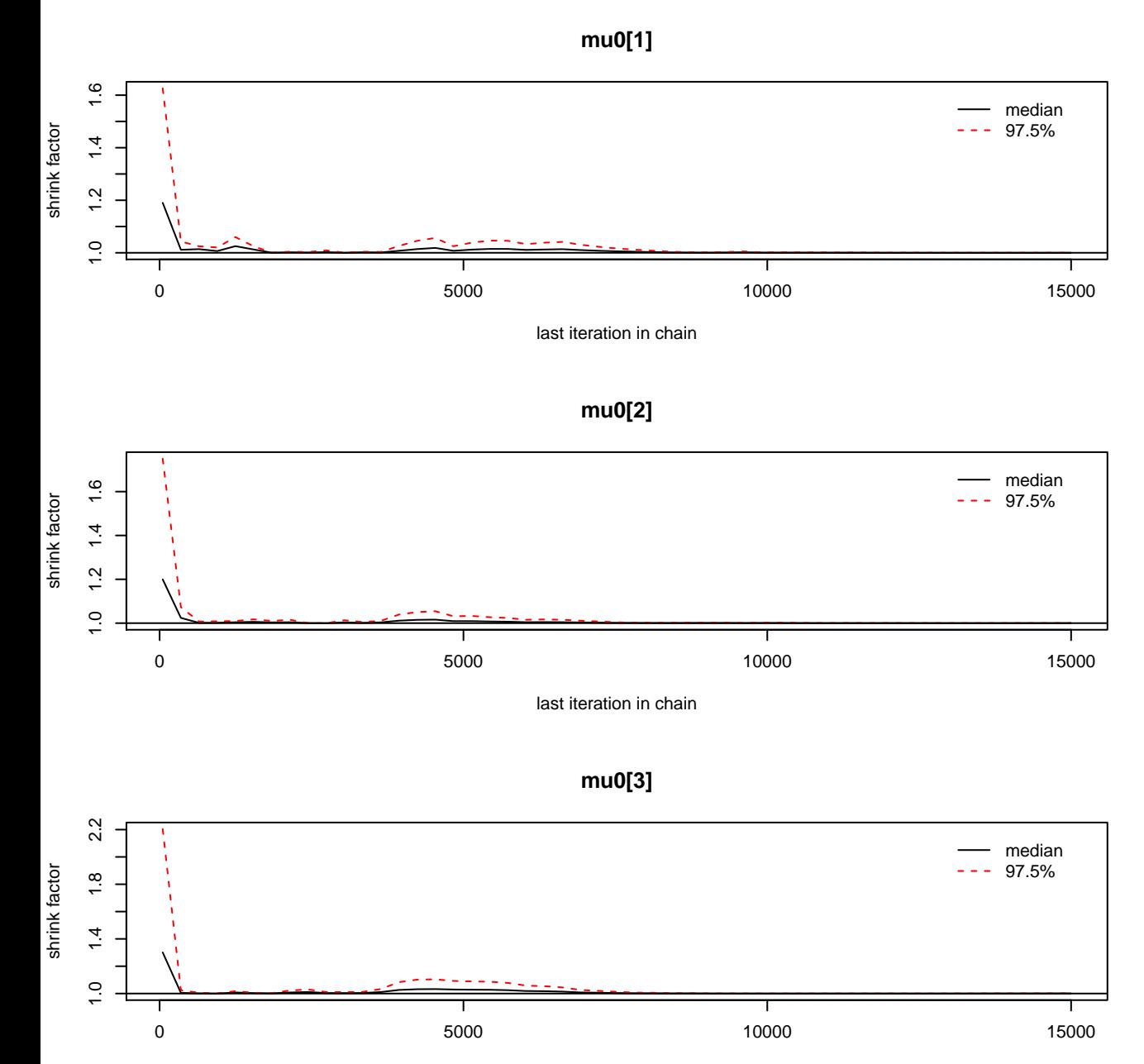

last iteration in chain

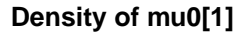

**Trace of mu0[1]**

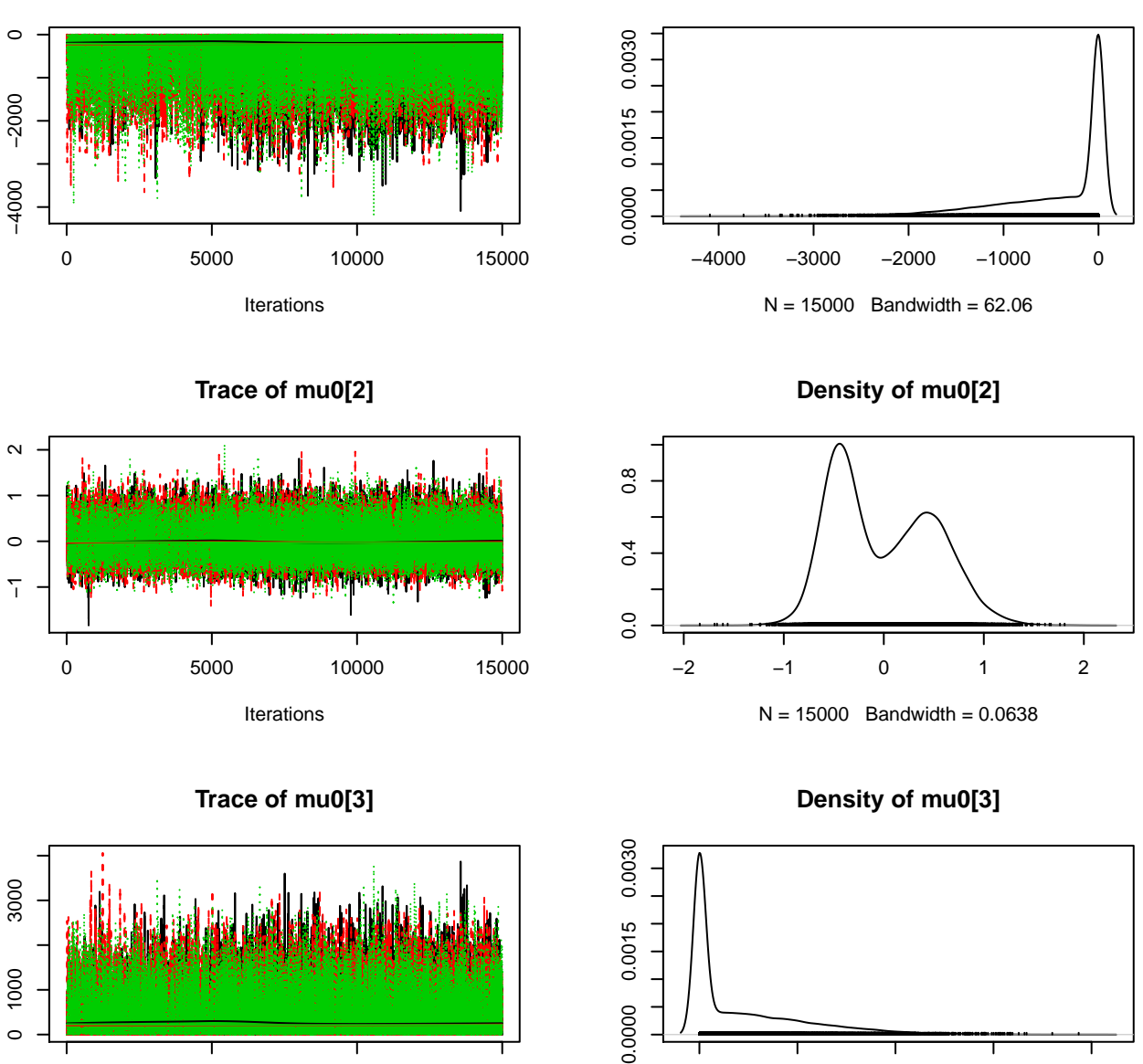

0.0015

0.0000

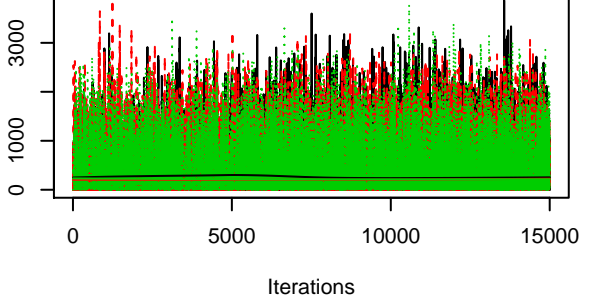

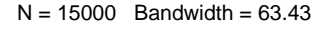

0 1000 2000 3000 4000

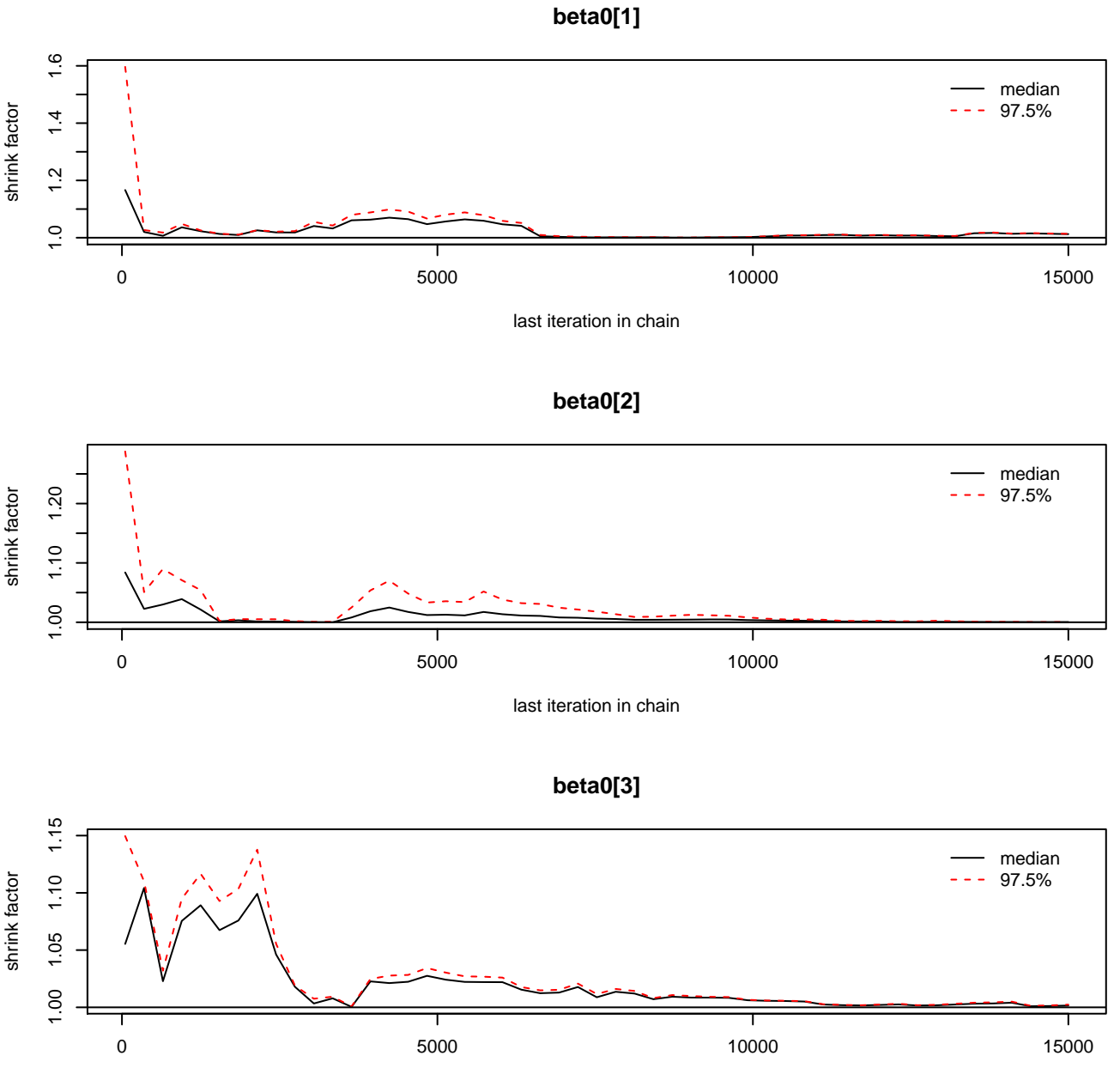

last iteration in chain

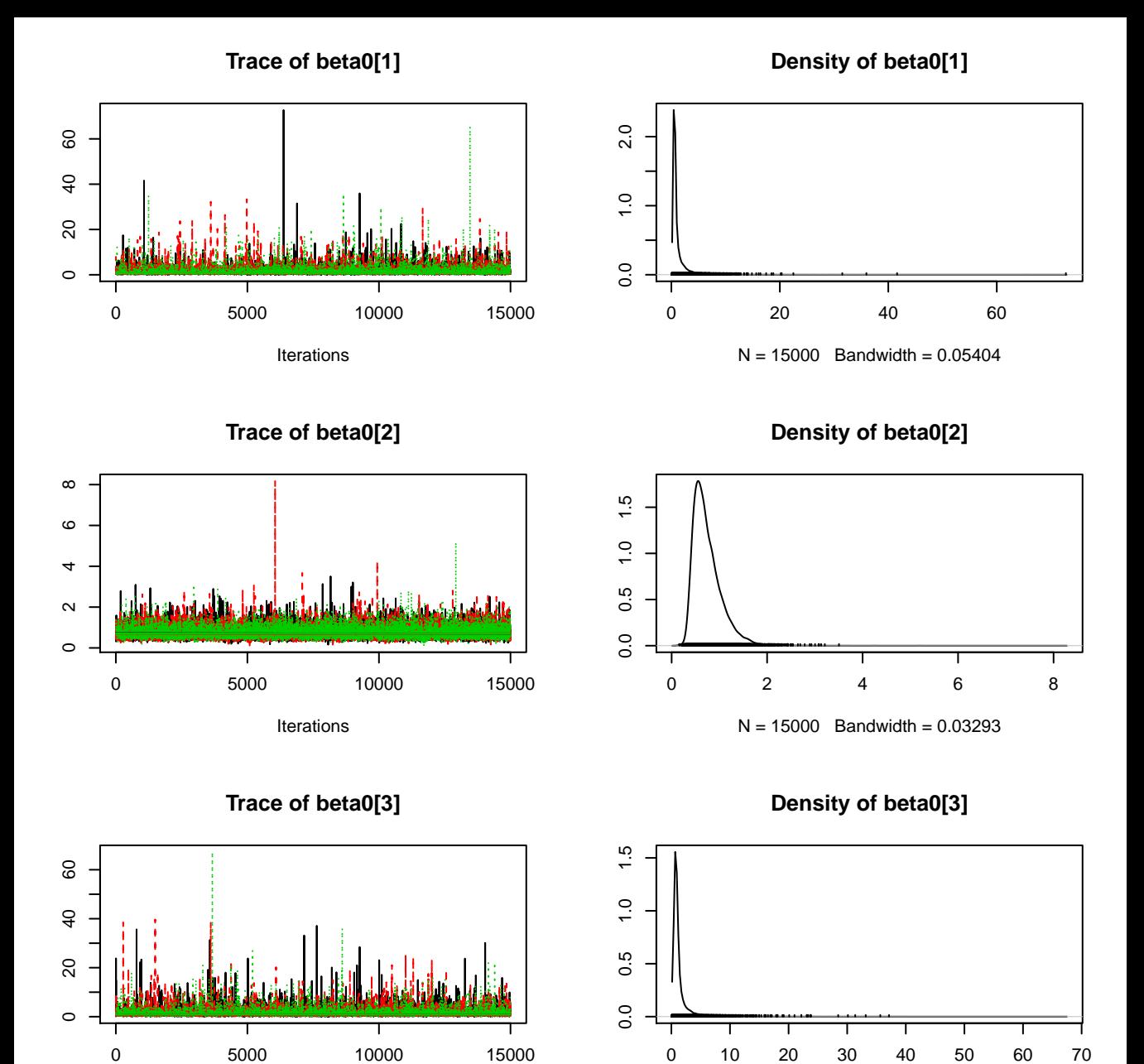

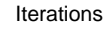

 $N = 15000$  Bandwidth = 0.06201

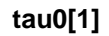

![](_page_8_Figure_1.jpeg)

last iteration in chain

![](_page_9_Figure_0.jpeg)

![](_page_9_Figure_1.jpeg)

![](_page_9_Figure_2.jpeg)

![](_page_9_Figure_3.jpeg)

![](_page_9_Figure_4.jpeg)

**gamma0[1]**

![](_page_10_Figure_1.jpeg)

last iteration in chain

![](_page_11_Figure_0.jpeg)

Iterations

 $N = 15000$  Bandwidth = 0.0735